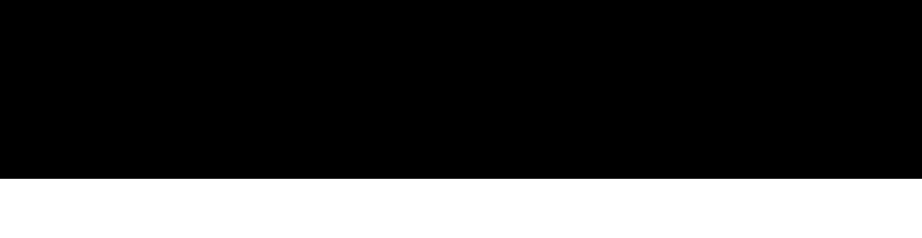

## Autosubmit 2.3

M. Asif, D. Manubens, O. Mula

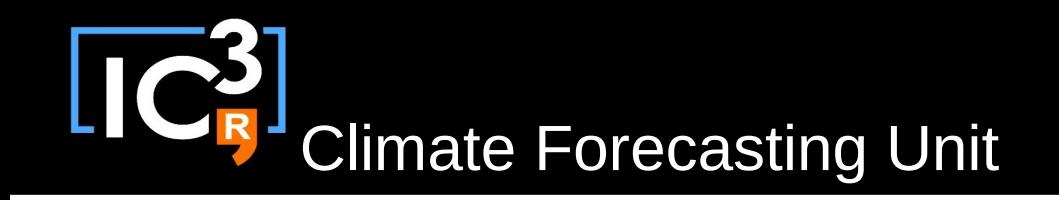

# **Outline**

- Introduction
- Structure changes
- Dynamic templates
- Remarks

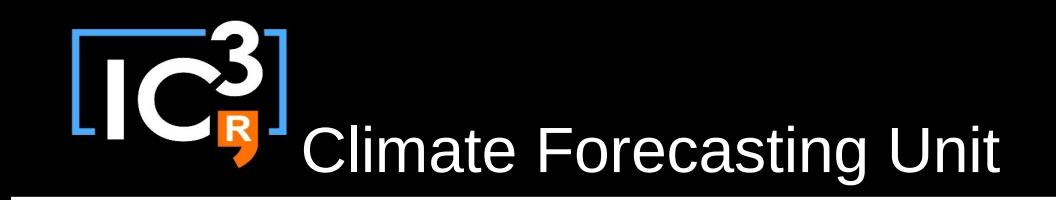

# Introduction

• Modularisation: GIT structure

*Introduce a better version control system for the templates and model sources and more options to create new experiments based on different developments by the user*

• Runtime dynamic variables

*A change on a variable value in "expdef\_<expid>.conf" does not require a re-creation of the experiment. Values are read at runtime*

• Dynamic headers

*Header inclusion simplified and new variables introduced. Wall-clock time and number of processors can be adjusted by the user from "expdef\_<expid>.conf"*

• Dynamic template generation

*Improved template management. The executable scripts are created at runtime.*

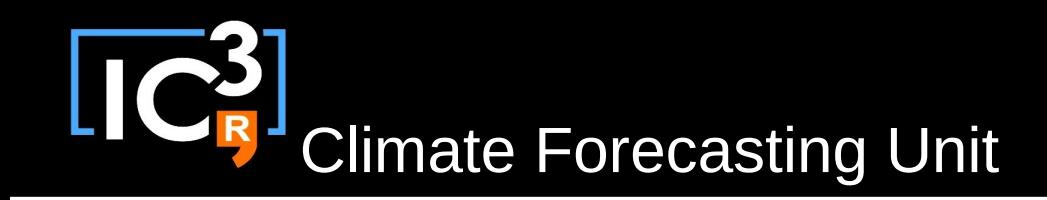

## Structure changes

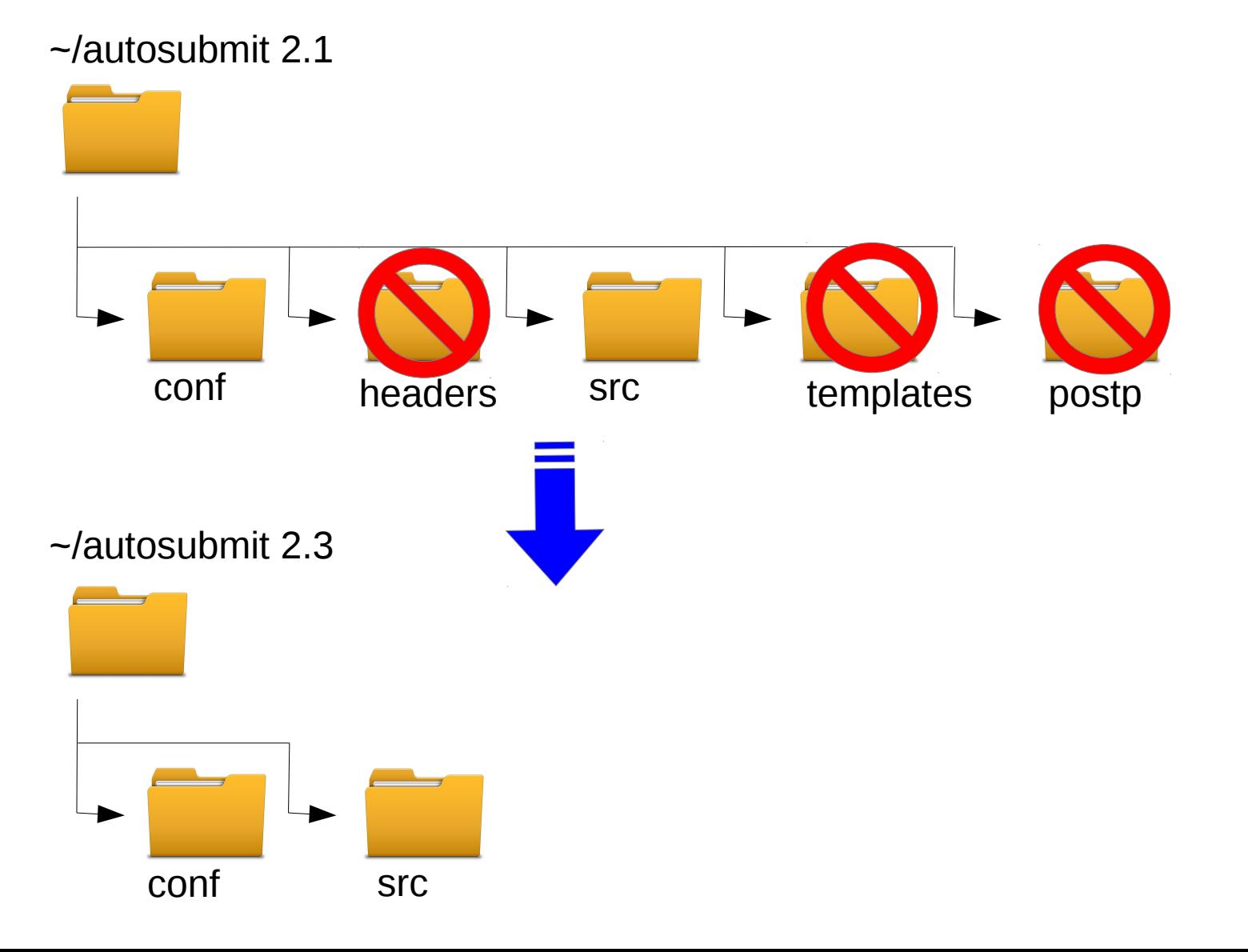

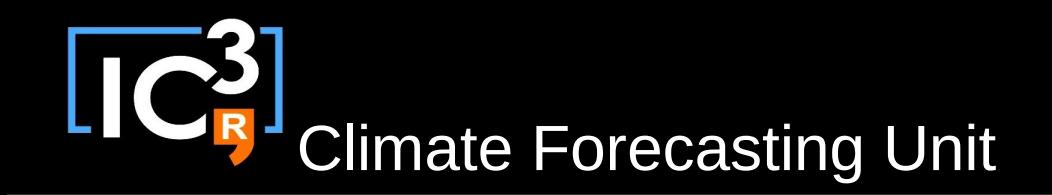

#### /cfu/autosubmit/<expid>

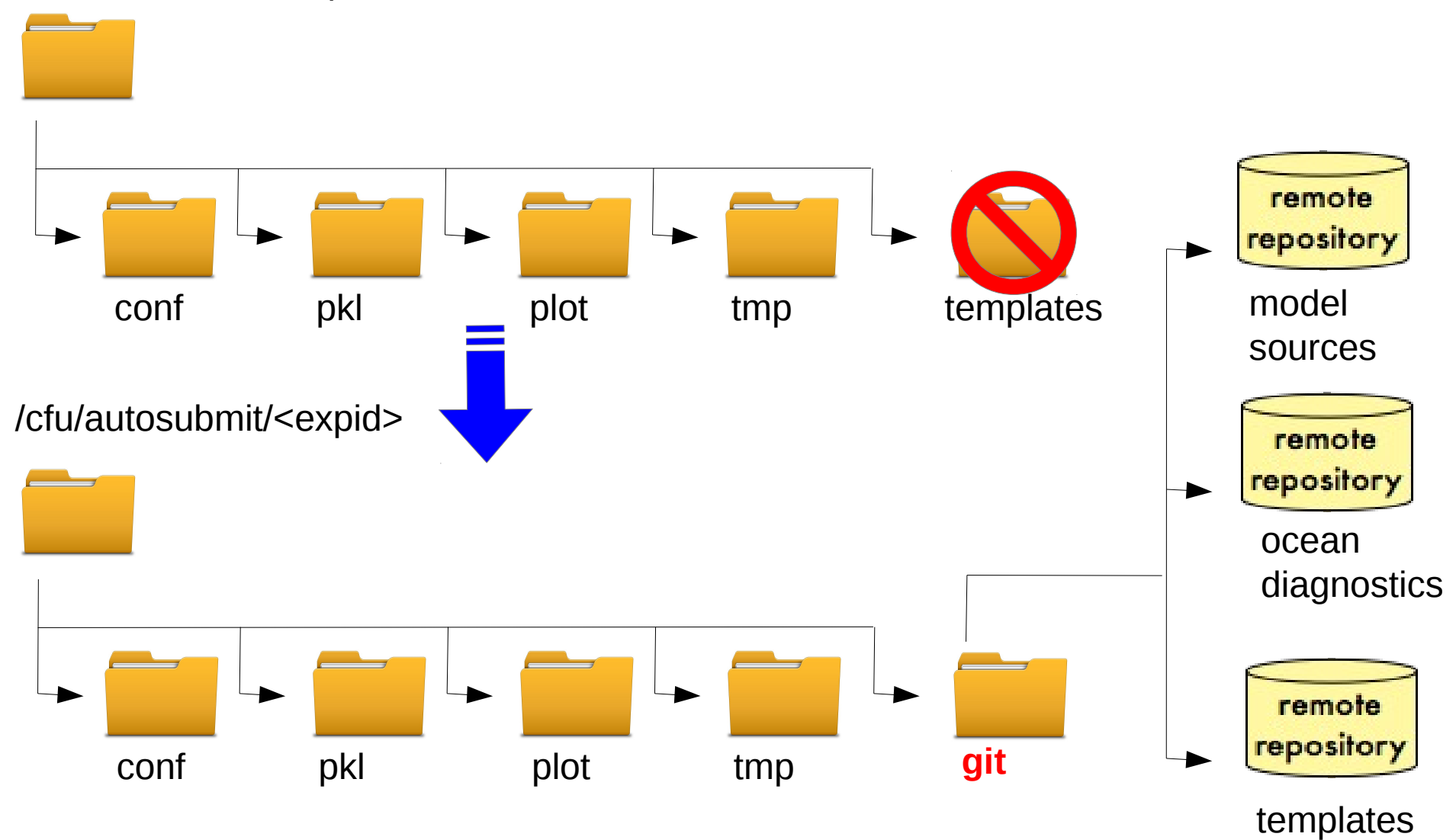

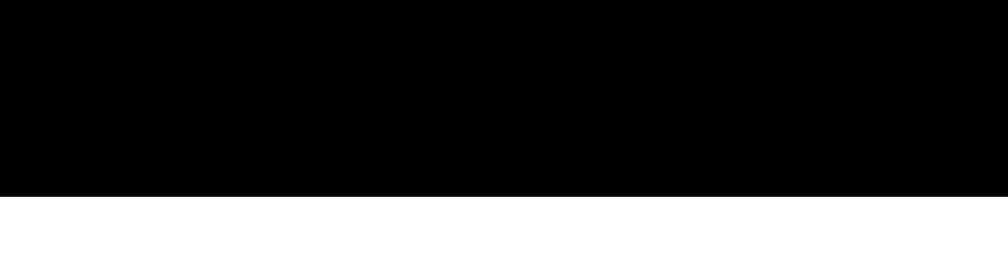

• After changes

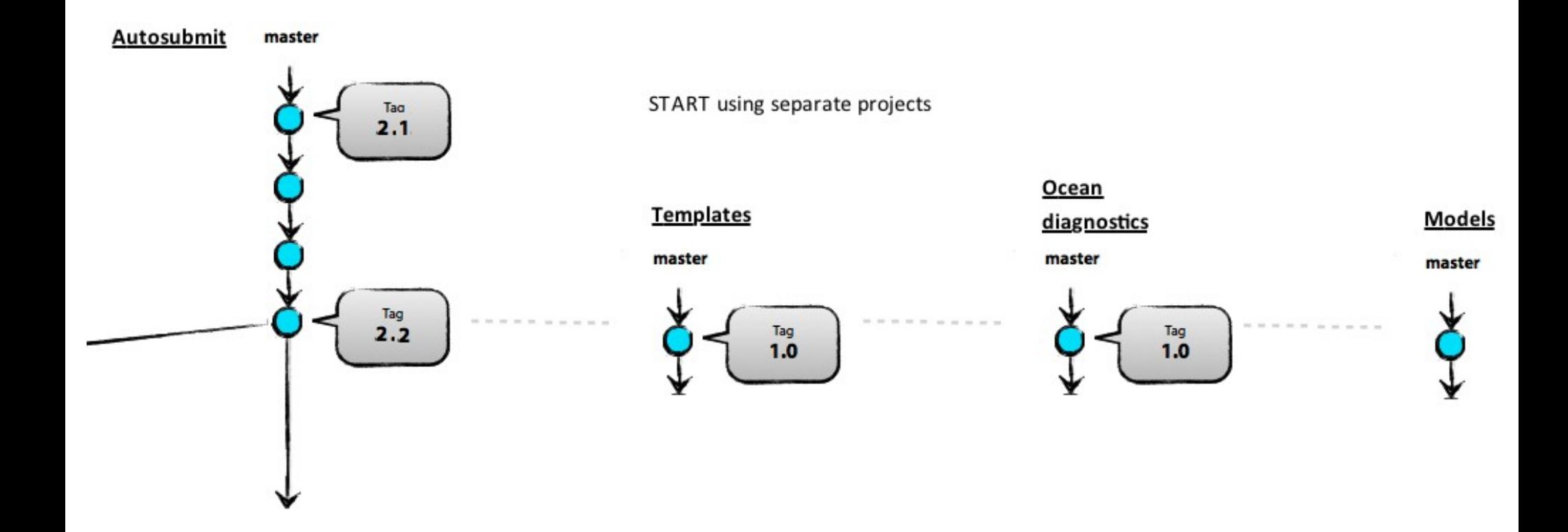

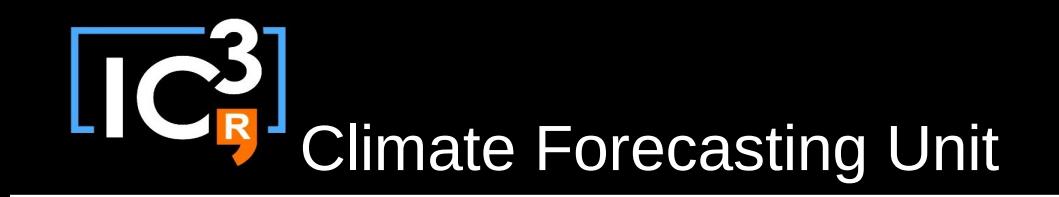

• Separate projects

#### **Templates**

ecearth3.sim

Switched to a new branch 'develop-1.1' dmanubens@tyr~ /home/dmanubens/tmp/templates.git~\$ **COMMON** common.conf common.localsetup common.localtrans common.remotesetup ecearth ecearth.clean ecearth.conf - ecearth.ini ecearth.post ecearth.sim ecearth3 ecearth3.clean ecearth3.conf ecearth3.ini ecearth3.post

#### Models

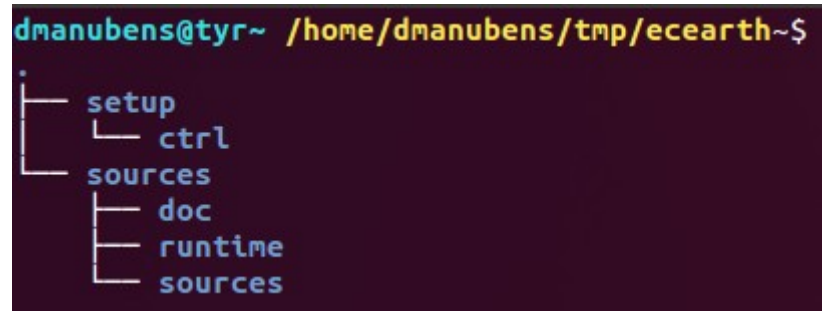

#### Ocean diagnostics

Already on 'master' dmanubens@tyr~ /home/dmanubens/tmp/ocean\_diagnostics~\$

- common ocean post.txt
- config file-ocean pp.bash
- ocean pp.bash
- README

# IC<sup>3</sup> Climate Forecasting Unit

• 1st) Work on your branches

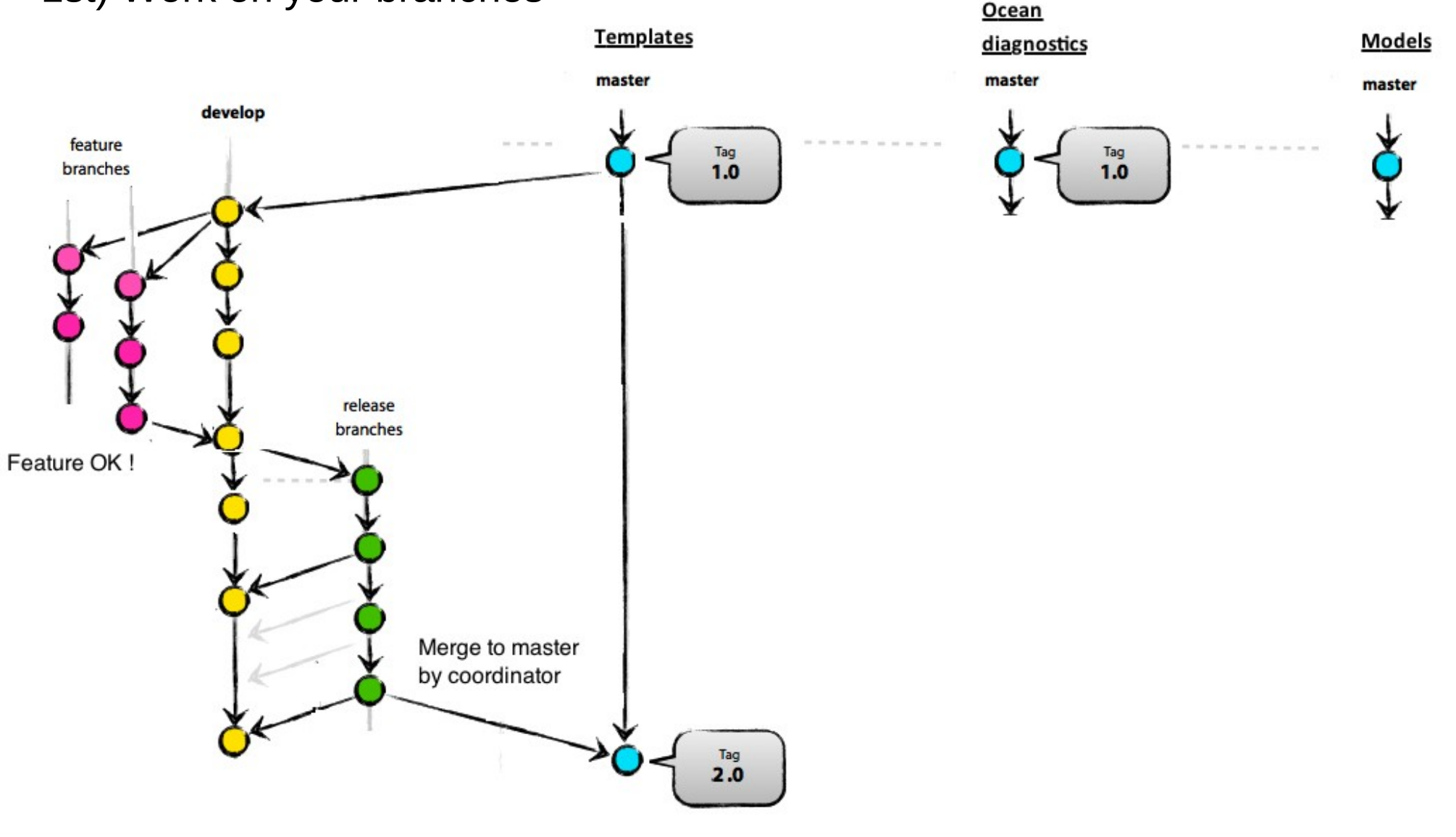

• 2nd) Create your experiment

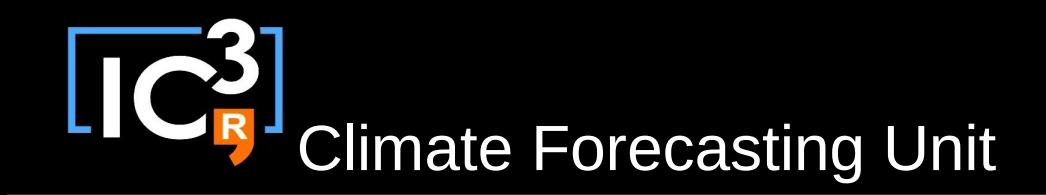

## Experiment arguments

• Before

```
python expid.py -h
```

```
usage: expid.py [-h] (-new fecearth, ecearth3, if s, if s3, nemo} |-copy COPY)--HPC {bsc, hector, ithaca, lindgren, ecmwf, marenostrum3}
                 --description DESCRIPTION
```

```
python expid.py --new ecearth --HPC ithaca --description "experiment is about..."
```
• After (new options to link with git repositories)

```
python expid.py -h
usage: expid.py [-h] (--new | --copy COPY)
                --HPC {bsc, hector, ithaca, lindgren, ecmwf, marenostrum3}
                --model name {ecearth, nemo}
                --model branch MODEL BRANCH {master (default), v3.0.1, v2.3.0, develop-v3.0.1, develop-v2.3.0, ...}
                --template name {ecearth, ecearth3, ifs, ifs3, nemo}
                [--template branch TEMPLATE BRANCH] {master (defualt), develop, develop-SPPT, ...}
                [--ocean diagnostics branch OCEAN DIAGNOSTICS BRANCH] {master (defualt), develop, ...}
                --description DESCRIPTION
examples:
        python expid.py --new --HPC ithaca --model name ecearth --model branch v2.3.0 --template name ecearth --description "ex
        python expid.py --new --HPC ithaca --model name ecearth3 --model branch develop-v3.0.1-nudging --template name ecearth3
                                         --template branch develop-nudging --description "experiment is about..."
```
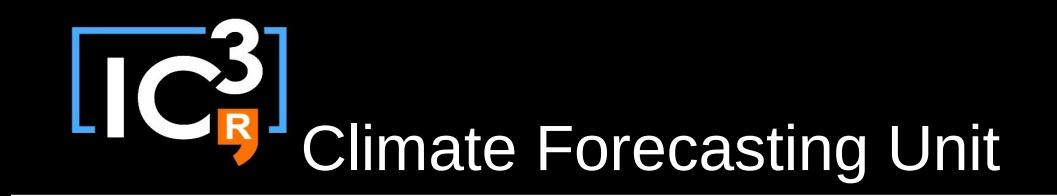

# Dynamic templates

- Templates have a configuration file with the list of variables.
- A new type of variable INCLUDE  $*$  allows the inclusion of external scripts for the usage from the templates i.e. "common ocean post.txt"
- Common templates have a configuration file with the list of common variables. (wallclock, numproc, …)
- All variables are merged in the "expdef\_<expid>.conf" where the user can put the values.
- The executable scripts are created at runtime

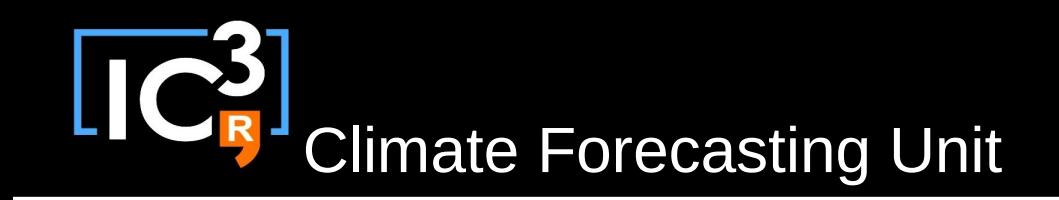

# Remarks

- The templates can be updated on the fly?
	- Yes, stop and run again the experiment will make the changes available for further running. The updates are under version control.
- New variables can be added in the configuration files on the fly?
	- Yes. Added variables in the templates GIT project are not transferred to an existing configuration. Current "expdef\_<expid>.conf" has to be updated.
- The autosubmit.conf, expdef.conf, archdef.conf variable values can be updated on the fly ?
	- Yes. Except for the variables defining the extension of the experiment. (Startdates, chunks, ...)

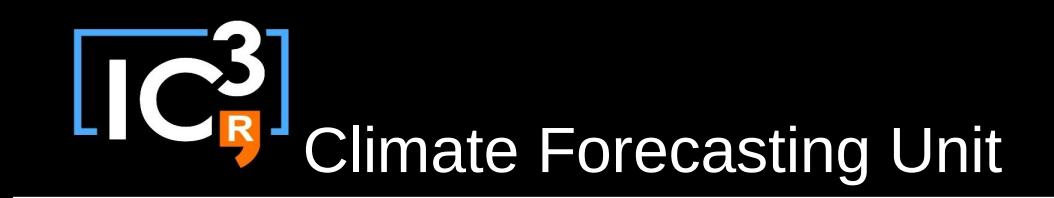

## Remarks

- I want to run experiments created with Autosubmit 2.0, 2.1 or 2.2. How do I do that?
	- Clone the old Autosubmit version (2.0, 2.1, 2.2) with which you created the experiment and run

qit clone https://dev.cfu.local/autosubmit.git <localdir> qit checkout <tag>

- $\bullet$ I want to run it with latest Autosubmit 2.3...NOT POSSIBLE directly: NO BACKWARDS COMPATIBILITY
- How do I know what templates project can I use?
	- Autosubmit 2.3 only runs with template version  $\geq 1.1$
	- Why? Because template files are now ready to be under version control. Additionally they include a variable for the HEADER, new experiment DYNAMIC variables under template specific configuration file and new PATHS w.r.t. new GIT structure

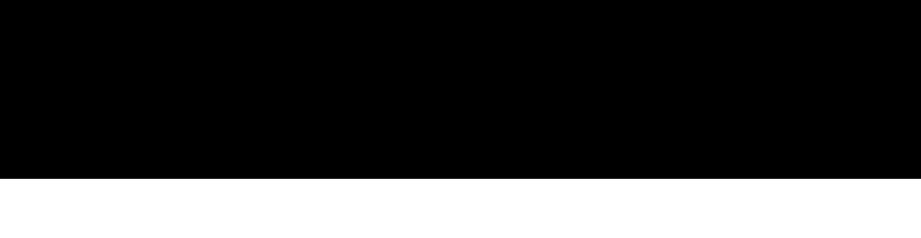

## Autosubmit 2.3

M. Asif, D. Manubens, O. Mula